# *Excel Logical Test*

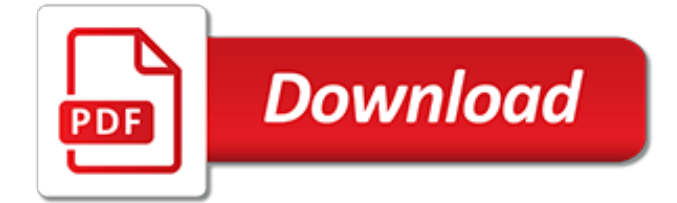

#### **Excel Logical Test**

Use the IF function to test for or evaluate certain conditions, and then react differently depending on whether the test was TRUE or FALSE. In the example shown, we want to assign either "Pass" or "Fail" based on a test score.

# **How to use the Excel IF function | Exceljet**

Logical functions are some of the most popular and useful in Excel. They can test values in other cells and perform actions dependent upon the result of the test. This helps us to automate tasks in our spreadsheets.

# **How to Use Logical Functions in Excel: IF, AND, OR, XOR, NOT**

Excel is the widely used statistical package, which serves as a tool to understand statistical concepts and computation to check your hand-worked calculation in solving your homework problems.

# **Excel for Business Statistics - ubalt.edu**

The basic test is designed mostly for clerical positions. The test's tasks vary from using simple Excel functions, performing general commands such as printing options, and formatting cells and layout.

#### **Prove It Excel Test Preparation – Practice, Examples and ...**

Prepare for Success. Below is a selection of sample questions similar to the Kenexa questions you might face on your Kenexa test. To get a real full preparation for the Microsoft Excel exam, simply click on "Start Practicing" button.

#### **Free Excel Test Sample Questions - JobTestPrep**

Use Indeed's Free Excel Test. Indeed provides free screening tests for job applicants as part of its job posting service. An Excel test is one of the options they provide. Once a candidate applies for a job, you can choose to send them a short, 10-minute Excel assessment to test their Excel skills.

# **Free Excel Test – How to Test & Hire the Right Candidate**

Excel logical formulas: 12 simple IF statements to get started Learn the ins and outs of the logical formulas like the famous IF Statements that represent the heart of Excel.

# **Excel logical formulas: 12 simple IF statements to get ...**

The same approach should be applied when you use Excel's equal to operator in the logical test of the IF function. You can find more info as well as a few formula examples in this tutorial: Using Excel IF function with dates. Example 2.

#### **Excel logical operators: equal to, not equal to, greater ...**

Free Excel Test. On the page below you will find free sample Excel test questions. These questions are designed to cover both basic and intermediate levels you will encounter during the actual test.

# **Free Excel Test: Practice for Interview Excel Test**

In this tutorial, we will learn Excel Logic functions (operators) AND, IF, NOT, OR, TRUE, FALSE, IFERROR, IFNA.

# **IF, AND, OR, Nested IF & NOT Logical Functions in Excel**

The XOR function performs what is called "exclusive OR", as opposed to the "inclusive OR" performed by the OR function. Whereas the OR function returns true if any logical is TRUE, XOR returns TRUE in specific cases . In the simplest case, with just two logical statements, XOR returns TRUE only if one of the logicals is TRUE, not if both logicals are TRUE.

#### **How to use the Excel XOR function | Exceljet**

Lists all Excel functions by their category, such as Logical functions or Text functions.

# **Excel functions (by category) - Office Support**

Home; Getting Started. 8 part section >> VBA Programming Variables. 6 Part Section >> Conditional Logic. If Statements; Else ... ElseIf; Conditional Operators

#### **Excel VBA Programming - Logical Operators**

As you see, the IF function has 3 arguments, but only the first one is obligatory, the other two are optional. logical test - a value or logical expression that can be either TRUE or FALSE. Required.In this argument, you can specify a text value, date, number, or any comparison operator.

#### **How to use IF function in Excel: examples for text ...**

Despite not having Microsoft Excel, my parents routinely emploved this type of logic when calculating my allowance. Their version read: IF you empty the garbage AND mow the lawn AND wash the dishes AND walk the dog, you get your full allowance.And since I grew up in New England, this logic would change with the seasons to account for things like leaves and snow.

#### **Introduction to Excel IF Function | Productivity Portfolio**

To perform complicated and powerful data analysis, you need to test various conditions at a single point in time. The data analysis might require logical tests also within these multiple conditions.

#### **How to use Excel If statement multiple conditions range ...**

Welcome to the ultimate Microsoft Excel Quiz! Whether it's for school, college, work or personal use, Excel is an incredibly handy spreadsheet software that allows you to track and analyse data of all kinds.What do you know about the tool? Let's take a look right now!

#### **The Ultimate Microsoft Excel Quiz - ProProfs Quiz**

Note: Version markers indicate the version of Excel a function was introduced.These functions aren't available in earlier versions. For example, a version marker of 2013 indicates that this function is available in Excel 2013 and all later versions.

# **Logical functions (reference) - Office Support**

Take this "Online Logical Reasoning Test 1" test and find out how much you score before you appear for your next interview and written test.

# **Logical Reasoning Test 1 - Online Logical Reasoning Test**

TRUE and FALSE with operators. Let's start by using Excel's TRUE and FALSE functionality to evaluate a statement. Take a look at the following:  $=(6 = 6)$ Output: TRUE The preceding formula is a great example of Boolean Functions in action.

[l test techniques in pictures,](http://bob.li/l_test_techniques_in_pictures.pdf) [excel creating a chart,](http://bob.li/excel_creating_a_chart.pdf) [innovate or evaporate test improve your organization s iq its,](http://bob.li/innovate_or_evaporate_test_improve_your_organization_s_iq_its.pdf) [libri di testo online carrefour](http://bob.li/libri_di_testo_online_carrefour.pdf), [introduction to classical and modern test theory,](http://bob.li/introduction_to_classical_and_modern_test_theory.pdf) [jackson pollock getting to know the](http://bob.li/jackson_pollock_getting_to_know_the_world_s_greatest_artists.pdf) [world s greatest artists](http://bob.li/jackson_pollock_getting_to_know_the_world_s_greatest_artists.pdf), [mungo jerry electronically tested](http://bob.li/mungo_jerry_electronically_tested.pdf), [d w winnicott a biological portrait,](http://bob.li/d_w_winnicott_a_biological_portrait.pdf) [todo sobre excel,](http://bob.li/todo_sobre_excel.pdf) [cracking the sat world history subject test college test preparation](http://bob.li/cracking_the_sat_world_history_subject_test_college_test_preparation.pdf), [cracking the ap chemistry exam 2014 edition](http://bob.li/cracking_the_ap_chemistry_exam_2014_edition_revised_college_test.pdf) [revised college test,](http://bob.li/cracking_the_ap_chemistry_exam_2014_edition_revised_college_test.pdf) [astas psychological thriller](http://bob.li/astas_psychological_thriller.pdf), [meteorology in the southern hemisphere meteorological](http://bob.li/meteorology_in_the_southern_hemisphere_meteorological_monograph_vol_13_no.pdf) [monograph vol 13 no](http://bob.li/meteorology_in_the_southern_hemisphere_meteorological_monograph_vol_13_no.pdf), [hydrological extremes understanding predicting mitigating iahs proceedings reports](http://bob.li/hydrological_extremes_understanding_predicting_mitigating_iahs_proceedings_reports.pdf), [induktion kochtopfe test](http://bob.li/induktion_kochtopfe_test.pdf), [50 greatest basketball players of all time](http://bob.li/50_greatest_basketball_players_of_all_time.pdf), [greatest common factor flash cards factoring](http://bob.li/greatest_common_factor_flash_cards_factoring_flash_cards_1.pdf) [flash cards 1](http://bob.li/greatest_common_factor_flash_cards_factoring_flash_cards_1.pdf), [ielts full academic reading practice test](http://bob.li/ielts_full_academic_reading_practice_test.pdf), [excel 2013 power programming with vba](http://bob.li/excel_2013_power_programming_with_vba.pdf), [fashion designing](http://bob.li/fashion_designing_in_moratuwa_university_aptitude_tests_past_papers.pdf) [in moratuwa university aptitude tests past papers](http://bob.li/fashion_designing_in_moratuwa_university_aptitude_tests_past_papers.pdf), [wordly wise 3000 book 8 test booklet](http://bob.li/wordly_wise_3000_book_8_test_booklet.pdf), [workplace drug testing,](http://bob.li/workplace_drug_testing.pdf) [drug test sul lavoro,](http://bob.li/drug_test_sul_lavoro.pdf) [aleks math test practice](http://bob.li/aleks_math_test_practice.pdf), [publication manual of the american psychological association](http://bob.li/publication_manual_of_the_american_psychological_association_citation.pdf) [citation](http://bob.li/publication_manual_of_the_american_psychological_association_citation.pdf), [test gravidanza attendibile prima del ciclo](http://bob.li/test_gravidanza_attendibile_prima_del_ciclo.pdf), [principles of testing soils, rocks and concrete](http://bob.li/principles_of_testing_soils_rocks_and_concrete.pdf), [naplan sample](http://bob.li/naplan_sample_test_year_3.pdf) [test year 3](http://bob.li/naplan_sample_test_year_3.pdf), [unsealed understanding old testament symbols types shadows and types of,](http://bob.li/unsealed_understanding_old_testament_symbols_types_shadows_and_types_of.pdf) [hiking minnesota 2nd a](http://bob.li/hiking_minnesota_2nd_a_guide_to_the_state_s_greatest.pdf) [guide to the state s greatest,](http://bob.li/hiking_minnesota_2nd_a_guide_to_the_state_s_greatest.pdf) [time historys greatest events by kelly knauer](http://bob.li/time_historys_greatest_events_by_kelly_knauer.pdf)